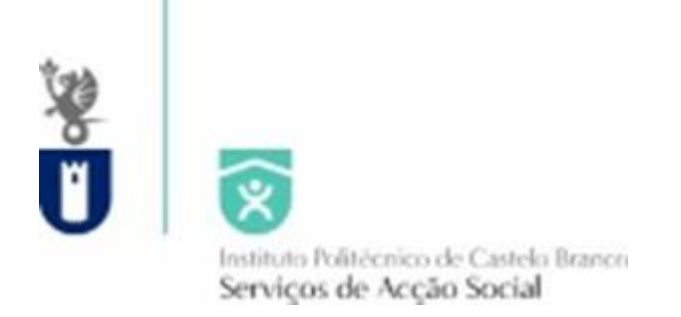

## Credenciais de acesso à candidatura on-line

- $\checkmark$  Alunos a frequentar o ensino superior e candidatos através do sistema do CNA - Com credenciais de acesso de candidaturas anteriores, deve utilizá-las para "criar" o processo para o presente ano letivo; preencher o formulário e submeter a candidatura no prazo estabelecido;
- ✓ Alunos candidatos através de Concurso Local, Concurso Especiais e CteSP - Deverá enviar um e-mail (após matrícula e inscrição) para [sas@ipcb.pt](mailto:sas@ipcb.pt) solicitando o pré-registo indicando: nº Cartão de Cidadão com os dígitos de controle, NIF e NISS, nome completo, morada, código postal e subcódigo, localidade, nº de telemóvel, email, escola, curso que frequenta e ano de ingresso no ciclo de estudos;
- $\checkmark$  Se esqueceu as suas credenciais de acesso poderá recuperá-las na Plataforma da DGES em "(Esqueci-me do código de utilizador e ou da palavra-chave) " : https://www.dges.gov.pt/wwwBeOn/recuperarSenha.aspx